## **Zmiana języka w Outlook**

Wpisany przez Bartosz Wójcik czwartek, 21 lutego 2013 12:01

## **ZMIANA JĘZYKA W PROGRAMIE POCZTOWYM W USŁUDZE OFFICE365**

W związku z pojawiającymi się informacjami o problemach z językiem polskim w programie pocztowym usługi Office 365 przedstawiamy krótka instrukcję jak można zmienić język w programie Outlook:

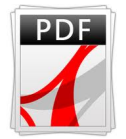

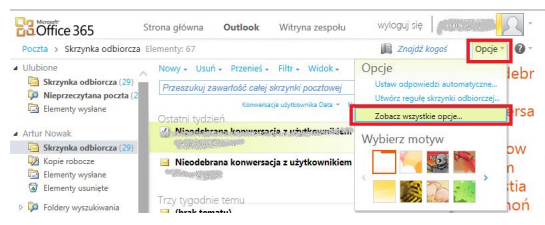

## **Zmiana języka w Outlook**

Wpisany przez Bartosz Wójcik czwartek, 21 lutego 2013 12:01

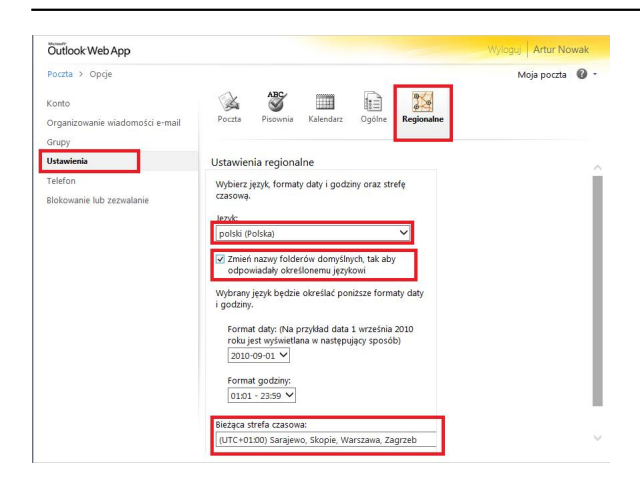